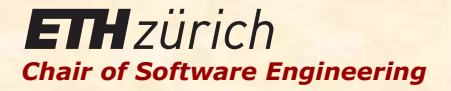

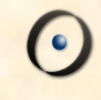

# Einführung in die Programmierung

Prof. Dr. Bertrand Meyer

Lecture 10: Das dynamische Modell und mehr zu Referenzen

## Ziel dieser Vorlesung

Ein paar neue Konzepte und insbesondere ein besseres Verständnis des recht schwierigen Themas der Referenzen

Anmerkungen zur Speicherbereinigung und zugehörigen Konzepten 

## Zuweisung

Ersetzt einen Wert durch einen anderen

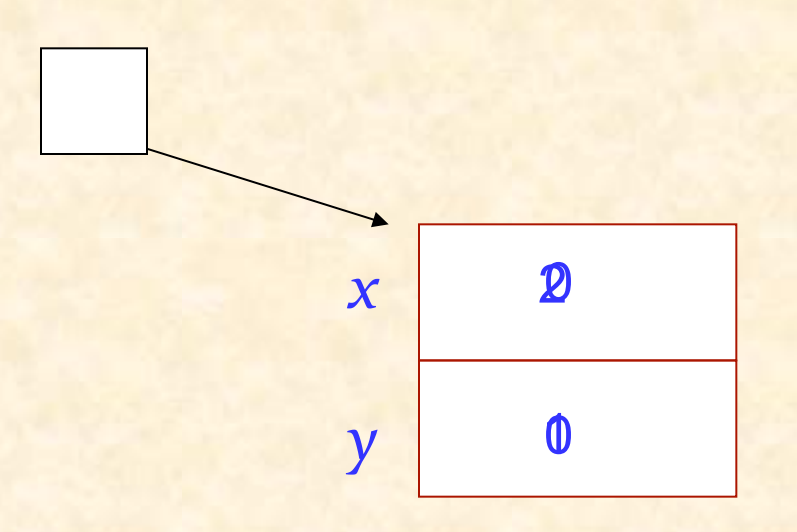

p.set\_coordinates (2, 1)

## Feldern einen Wert zuweisen (in einer Routine)

```
class	
       VECTOR	
feature -- Zugriff
       x:	REAL	
             -- Östliche Koordinate.
       y:	REAL	
             -- Nordliche Koordinate.
feature -- Element-Veränderung
           	 	set	(new_x,	new_y :	REAL)
                 			--	Setze	Koordinaten	auf	[new_x,	new_y].	
           	 	do	
           	 	ensure	
                 x\_gesetzt: x = new_xy\_gesetzt : y = new_y	 	end	
end	
                   x := new \_\ xy	:= new_y
```
## Effekt einer Zuweisung

Referenztypen: Referenzzuweisung Expandierte Typen: Kopie des Wertes *item right* 

Siehe LINKABLE in EiffelBase

<u>ZБ</u>

 $\cap$ 

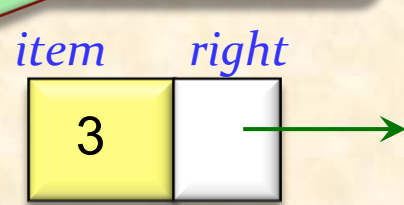

**class** *LINKED\_CELL* **feature** *item* : *INTEGER* 

 *right*: *LINKED\_CELL* 

 *set\_fields* (*n* : *INTEGER* ; *r*: *LINKED\_CELL*)

-- Beide Felder neu setzen.

**do** 

**end**

*<u>l</del>*  $\cdot$  *item :=*  $\cdot$ </u> *<i>right*:= **r** **end**   $item := n$ 

 $t, u: LINKED_CELL$ 

*u* 

**create**  $t$ ; **create**  $u$ 

$$
t \longrightarrow 25
$$
\n
$$
u \longrightarrow 0
$$
\n
$$
t, u: LINKED\_CELL
$$
\n
$$
t.set_{fields} (25, u)
$$

#### Eine verkettete Liste von Strings:

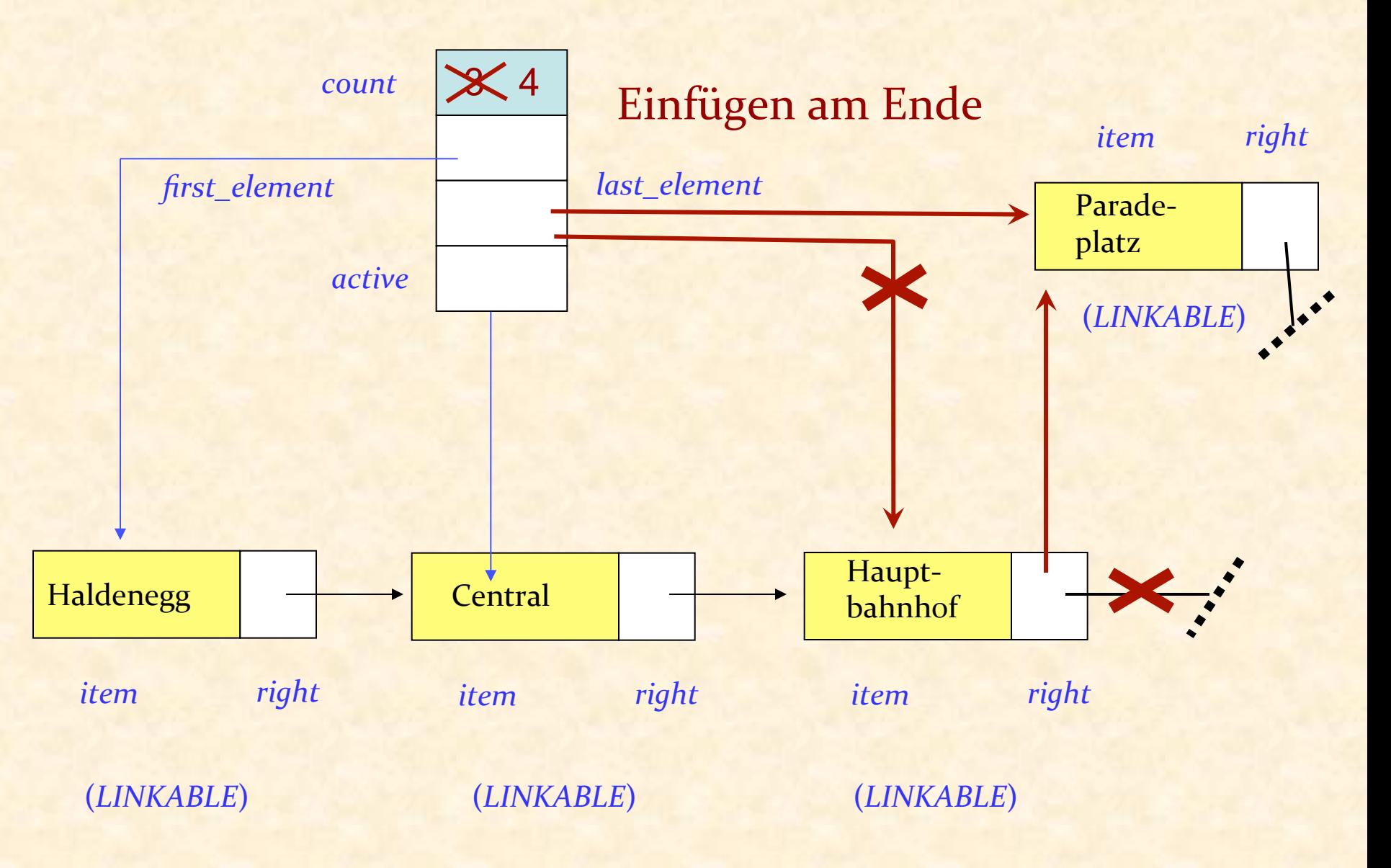

#### Ein Element am Ende einfügen

```
extend (v :	STRING)
```
**local**

**do** 

-- Füge *v* am Ende hinzu. -- Cursor nicht verschieben.  *p* : *LINKABLE* [*STRING*] **create** *p.make* (*v*) **if** *is\_empty* **then** *first\_element* := *p*  $active := p$ **else**  *last\_element*.*put\_right* ( *<sup>p</sup>*) *if*  $after$  **then**  $active := p$  **end** **end**   $last$ *\_element* :=  $p$ *count* **:=** *count* **+ 1** 

## Übung (beinhaltet Schleifen)

#### Kehren Sie eine Liste um!

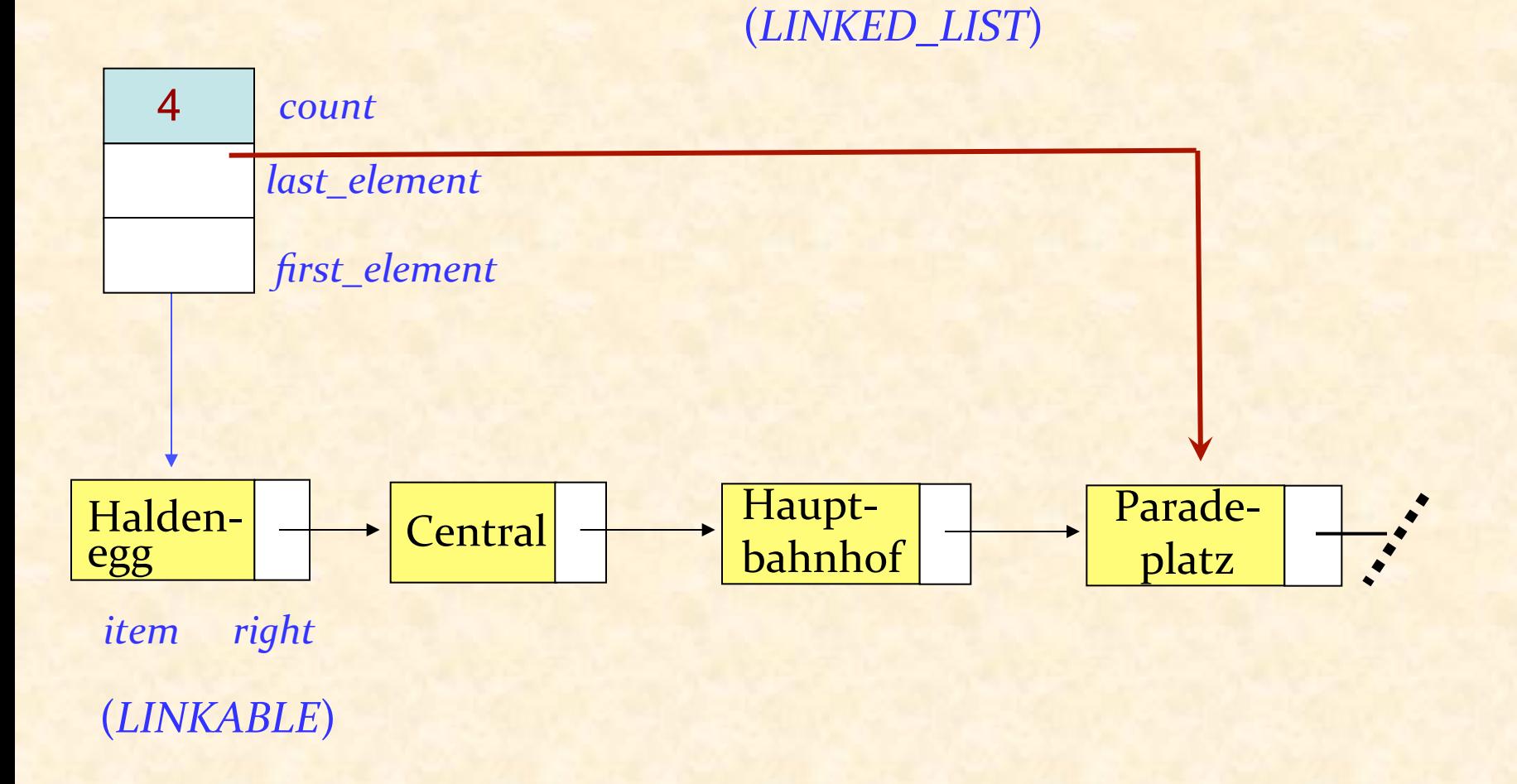

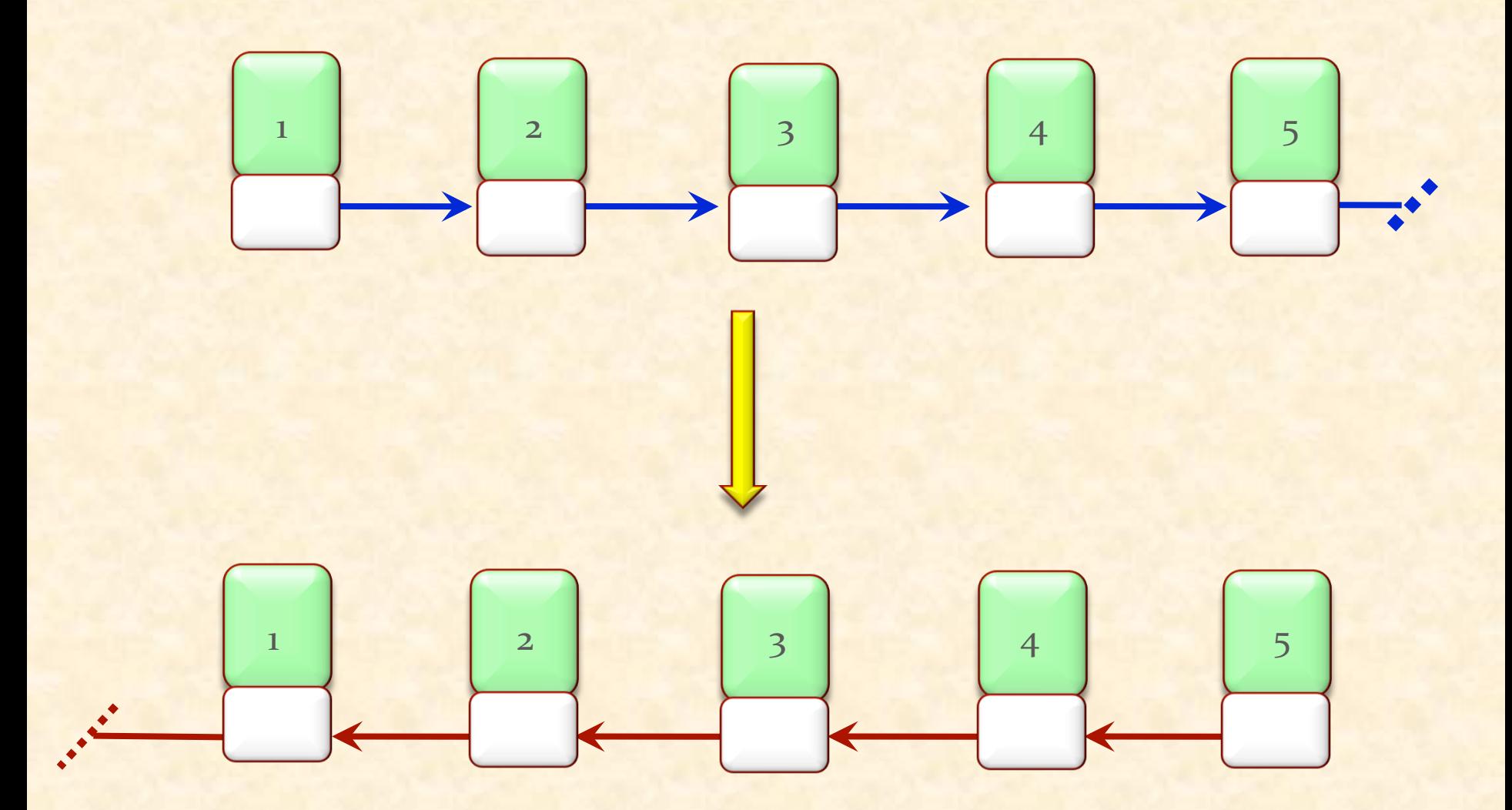

 $\odot$ 

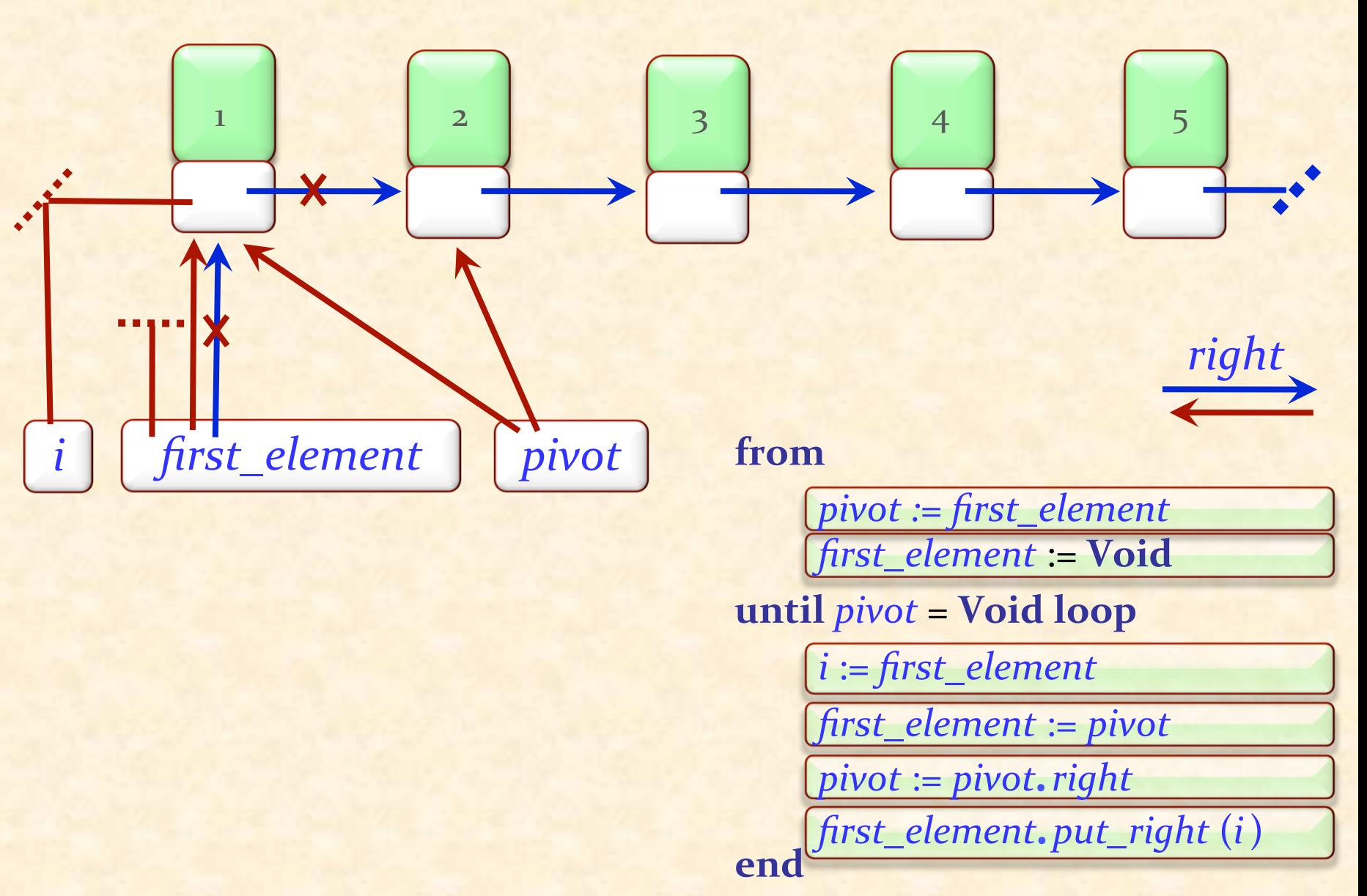

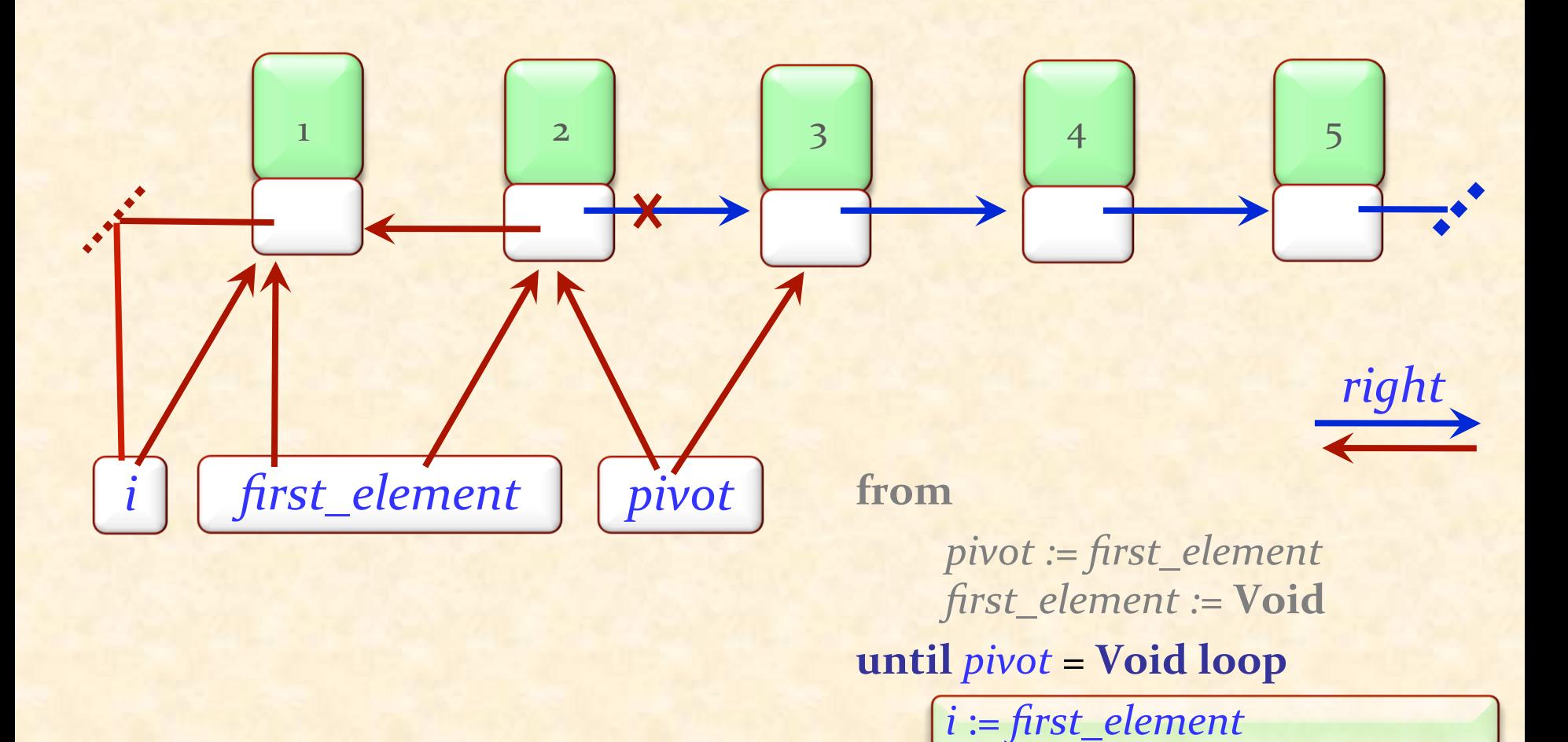

end

first\_element := pivot

first\_element.put\_right(i)

 $pivot := pivot.\right. right$ 

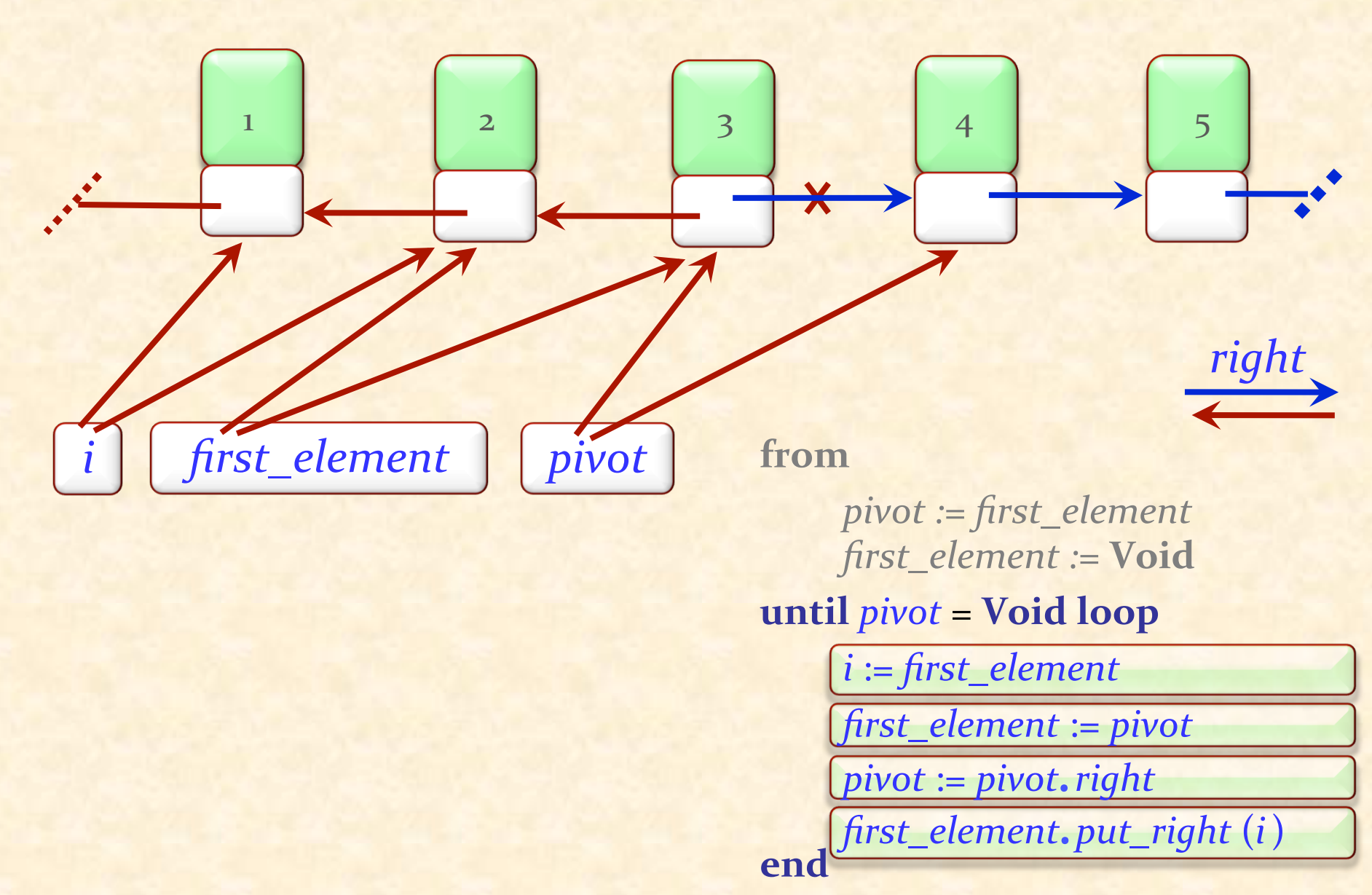

 $\bullet$ 

 $\overline{5}$  $\overline{\mathbf{3}}$  $\overline{2}$  $\mathbf{1}$  $\overline{4}$ right first\_element pivot from

pivot := first\_element first\_element := Void until *pivot* = Void loop  $i := first$ element  $first$ <sub>element</sub> := pivot  $pivot := pivot.\right. right$ first\_element.put\_right(i) end

 $\bullet$ 

*i pivot first\_element*

**from**

 $1$  2 2 3 4 4 5

*pivot := first\_element first\_element :=* **Void**

#### **until** *pivot* = **Void loop**

*i* := *first\_element first\_element* := *pivot pivot* := *pivot.right first\_element.put\_right* (*i*) **end** 

*right* 

 $\bullet$ 

## Die Schleifeninvariante

**Invariante:** 

*i*

• **Von** *first\_element* **nach** right : anfängliche Elemente in umgekehrter Reihenfolge

*first\_element pivot*

1  $2$  2 3 4 4 1 5

**from**

**Von pivot aus:** Rest der Elemente in ursprünglicher Reihenfolge.

*pivot := first\_element first\_element :=* **Void until** *pivot =* **Void loop** *i* := *first\_element first\_element* := *pivot pivot* := *pivot.right first\_element.put\_right* (*i*) **end** 

*right* 

(Nicht zu verwechseln mit der Klasseninvariante)

Eine Eigenschaft, die:

- **EXA)** Nach der Initialisierung (from-Klausel) erfüllt ist
- <sup>Ø</sup> Von jedem Schleifendurchlauf (**loop**-Klausel), bei der die Abbruchbedingung (**until**-Klausel) *nicht* erfüllt ist, eingehalten wird
- ► Wenn die Abbruchbedingung erfüllt ist, das gewünschte Ergebnis sicherstellt

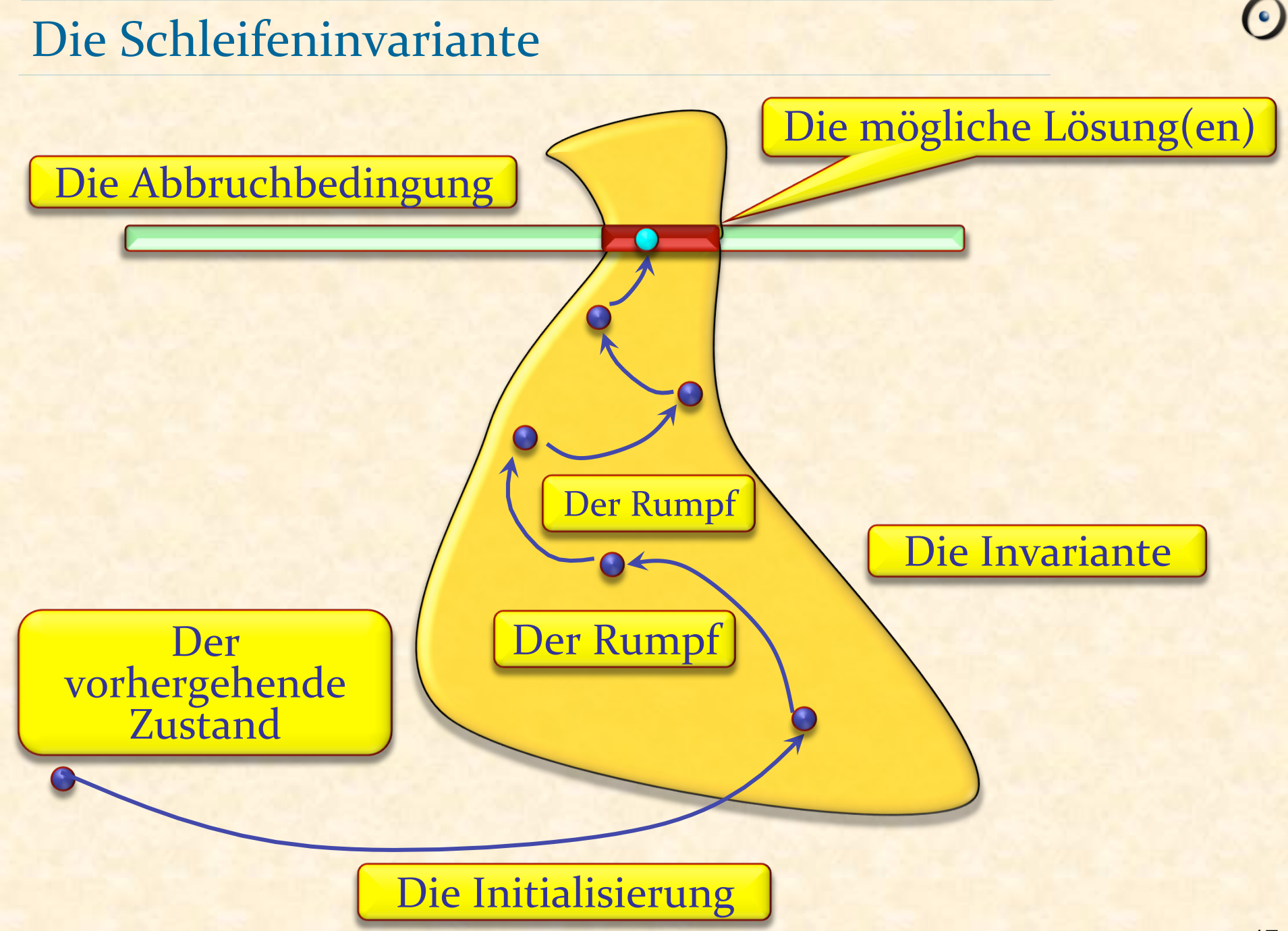

## Das Problem mit Referenzzuweisungen

Eine intuitive Argumentationsweise:

-- Hier ist *SOME\_PROPERTY* für *a* erfüllt

"Wende *SOME\_OPERATION* auf *b* an"

-- Hier gilt *SOME\_PROPERTY* immer noch für a

Dies gilt für expandierte Werte, z.B. ganze Zahlen (INTEGER)

-- Hier ist *P* (a) erfüllt.

*OP* (b) 

-- Hier ist *P* (a) immer noch erfüllt für *a* 

## Dynamische Mehrfachbenennung

*a, b: LINKABLE* [*STRING*] 

create *a....* 

*a*.*put* ("*Haldenegg*") 

 $b := a$ 

-- Hier hat *a*.*item* den Wert "Haldenegg"

*b*.*put* ("*Paradeplatz*") 

-- Hier hat *a*.*item* den Wert ?????

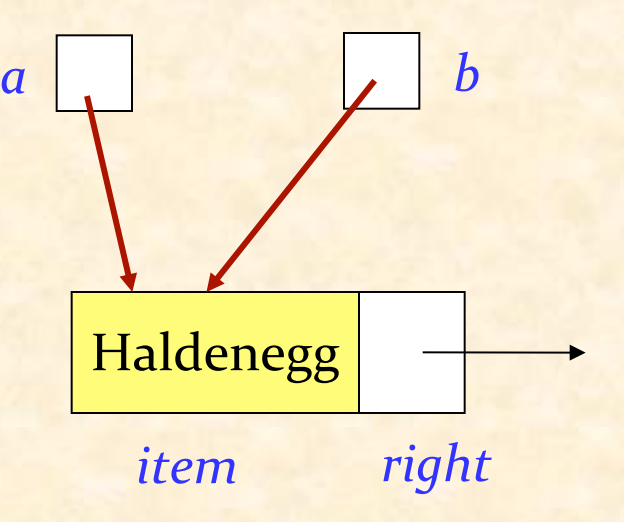

#### Andererseits...

-- Ich habe gehört, dass die Cousine des Chefs weniger -- als 50'000 Franken pro Jahr verdient

"Erhöhen Sie Caroline's jährliches Gehalt um 50 Rappen"

 $-$  ??????

#### Metaphern:

- > "Die schöne Tochter von Leda"
- Ø "Menelas' Gefährtin"
- $\triangleright$  "Geliebte von Paris"

= Helena von Troja

Referenzzuweisungen sind nützlich

Sie sind möglicherweise auch etwas schwieriger

Überlassen Sie diese so oft wie möglich den spezialisierten Bibliotheken von generellen Datenstrukturen.

Varianten von Zuweisungen und Kopieren

Referenzzuweisung (Typen von *a* und *b* sind Referenztypen):  $b := a$ 

Duplizieren eines Objektes (flach): *c* := *a*.*twin*

Duplizieren eines Objektes (tief): *d* := *a*.*deep\_twin*

Weiterhin: flache Feld-um-Feld Kopie (Kein neues Objekt wird erzeugt):

*e*.*copy* (*a*) 

#### Flaches und tiefes Klonen

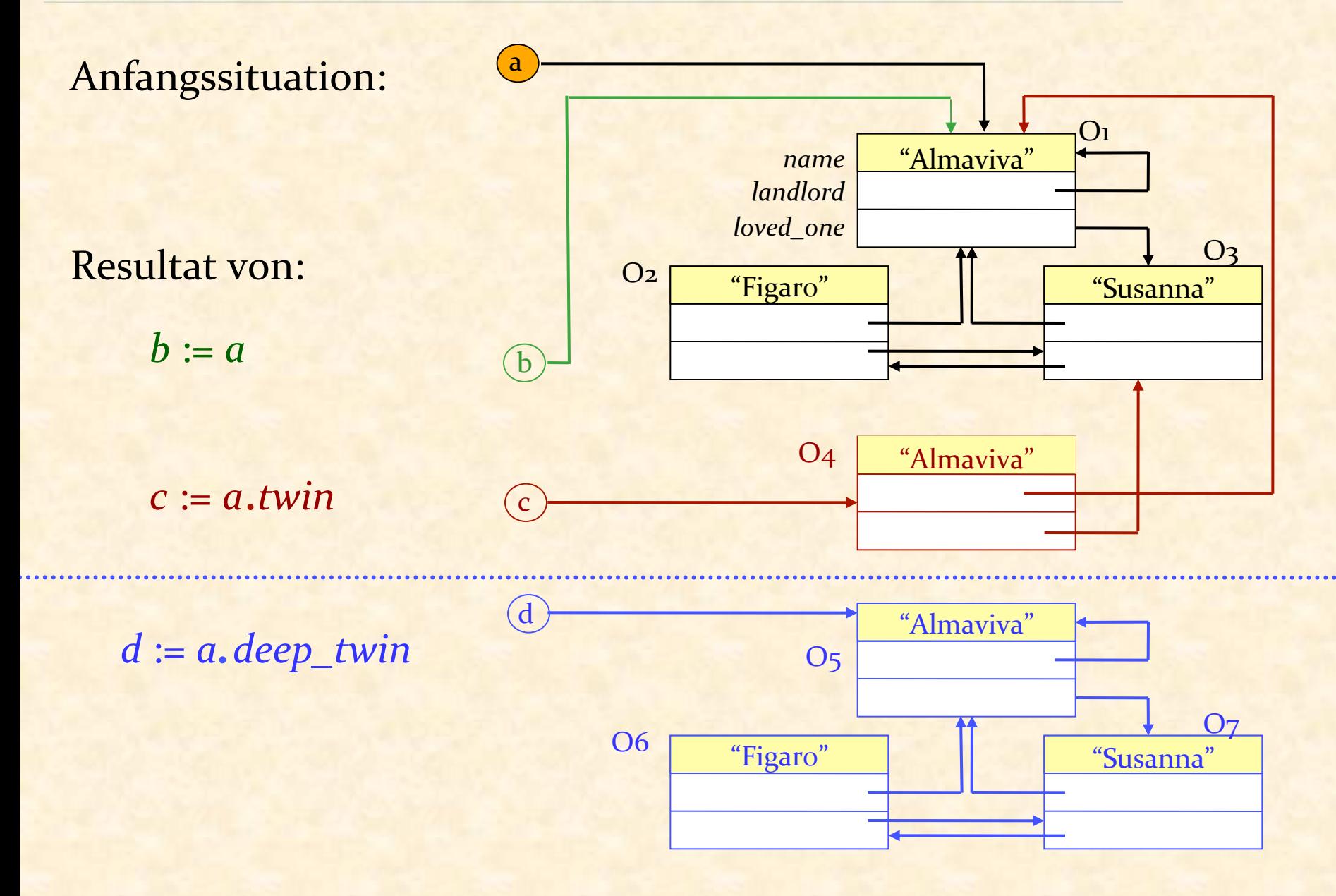

Woher kommen diese Mechanismen?

Die Klasse *ANY* in der Eiffel "Kernel-Bibliothek"

Jede Klasse, die nicht explizit von einer Anderen erbt, erbt implizit von *ANY* 

Deshalb ist jede Klasse ein Nachkomme von *ANY* 

### Die Vererbungsstruktur vervollständigen

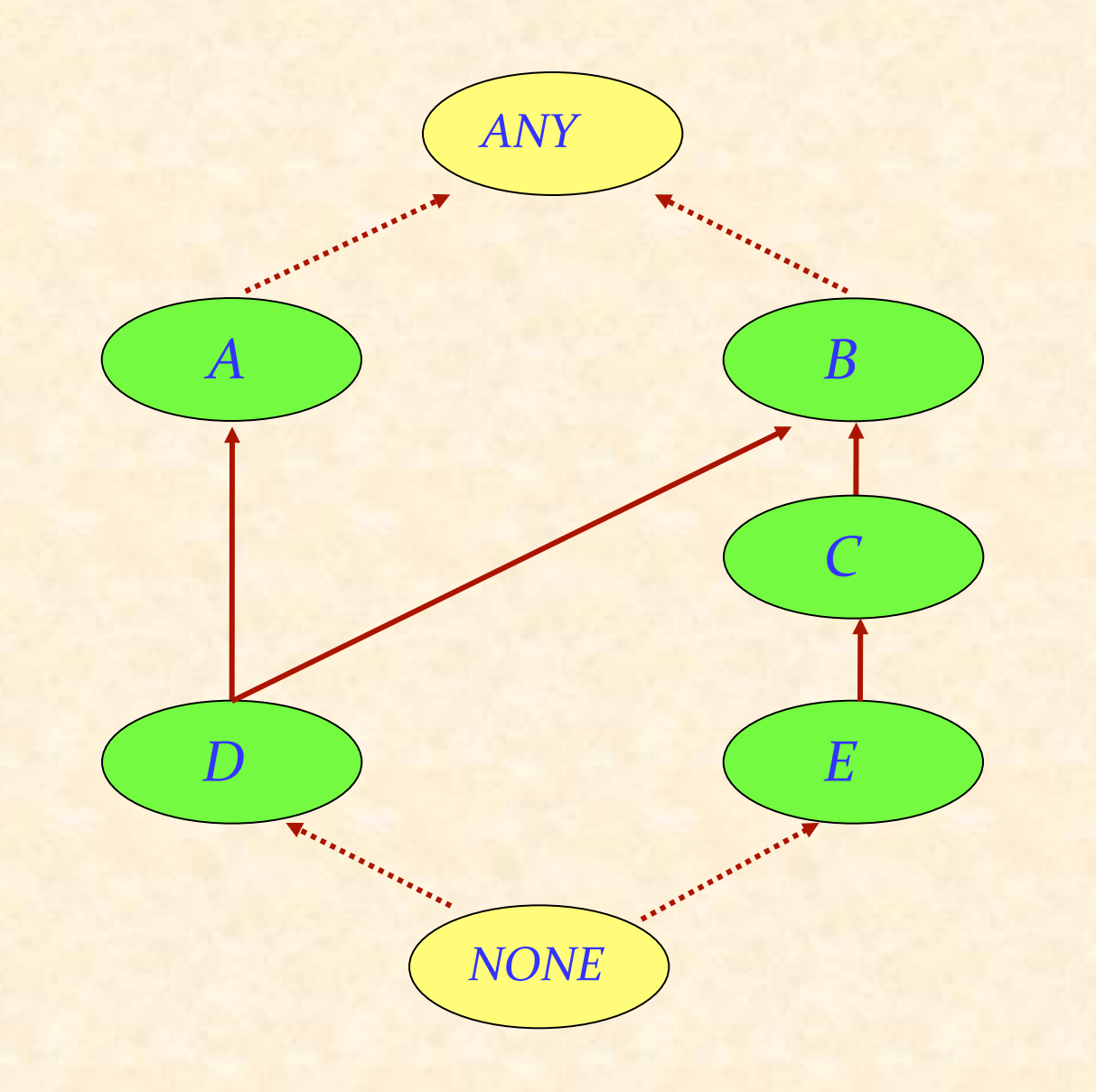

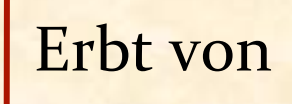

 $\odot$ 

#### Ein verwandter Mechanismus: Persistenz

*a,b: X a*.*store* ("FN") ....  $b := \text{retrieved (``FN'')}$ Muss verbessert werden, siehe "Objekt-Test" 

Die Speicherung erfolgt automatisch. Persistente Objekte werden durch individuelle Schlüssel identifiziert. 

Diese Features kommen aus der Bibliotheksklasse *STORABLE*. 

#### Einen Typ erzwingen: Der Objekt-Test

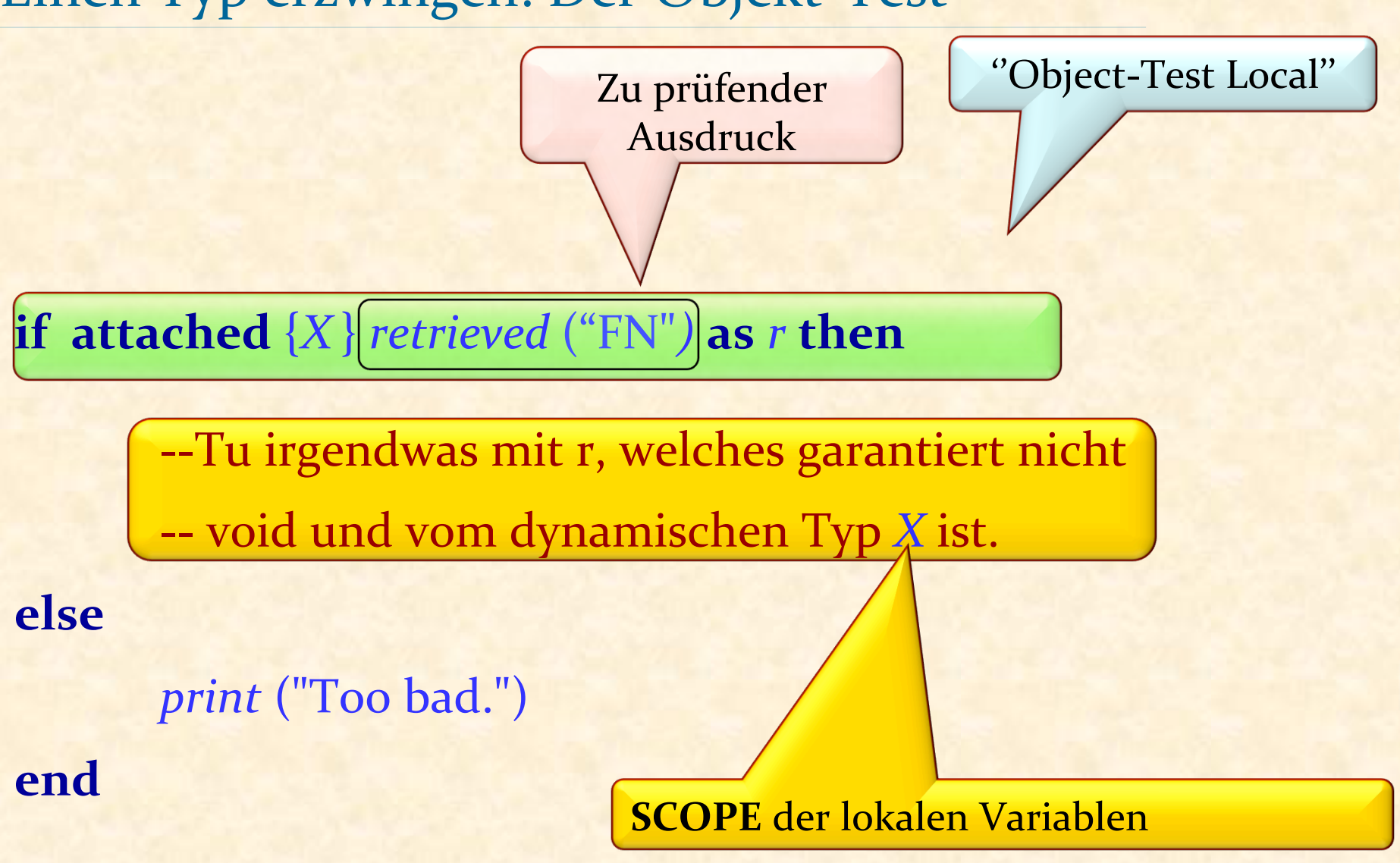

## Objekte und Referenzen

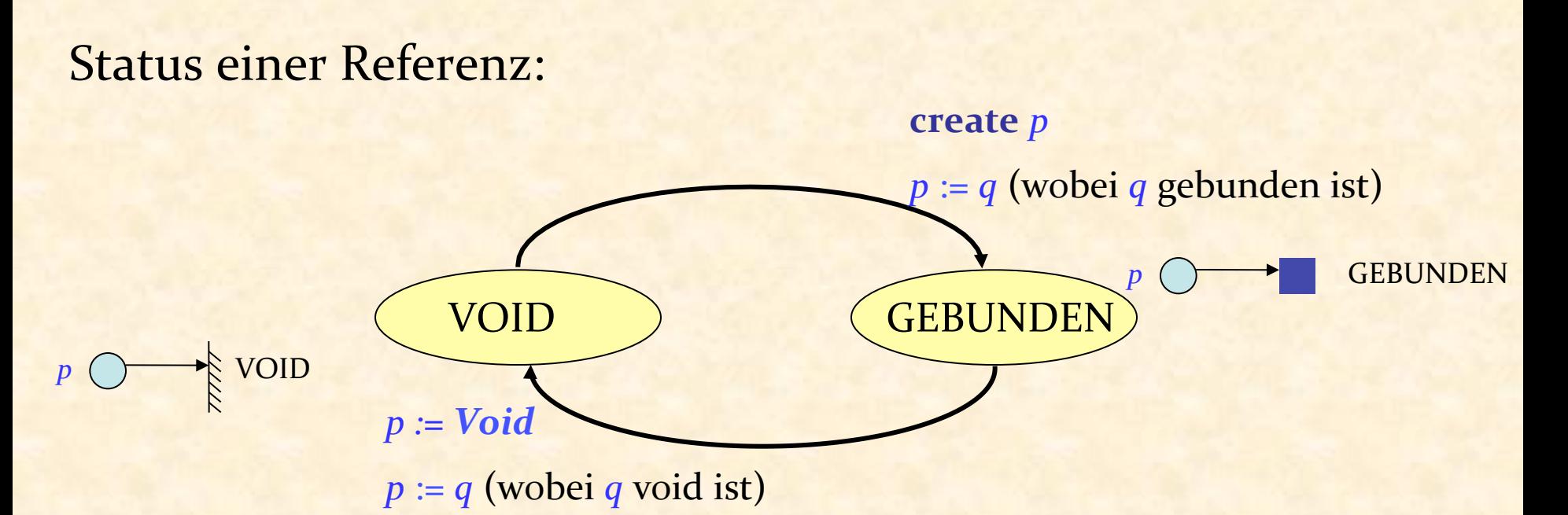

Operationen auf Referenzen: **create** *p*   $p := q$  $p :=$ **Void if**  $p =$ *Void* **then ...** 

## Die Objekt-Orientierte Form eines Aufrufs

*some\_target*.*some\_feature* (*some\_arguments*) 

Zum Beispiel: 

*Zurich\_map*.*animate Line10.append* (*Haldenbach*) 

*x* := *a.plus* (*b*) ????????

#### Infix- und Präfix-Operatoren

Bei 

 $a - b$ 

#### ist der – Operator ein "infix"-Operator (zwischen den Operanden geschrieben)

Bei 

− b 

ist der – Operator ein "präfix"-Operator (vor dem Operand geschrieben)

#### Operator-Features

**expanded class** *INTEGER* **feature** *plus* **alias** "+" (*other* : *INTEGER*): *INTEGER* -- Summe mit other **do** ... **end**  *times* **alias** "\*" (*other* : *INTEGER*): *INTEGER* -- Multiplikation mit other **do** ... **end**  *minus* **alias** "-" : *INTEGER* -- unäres Minus **do** ... **end** ... 

**end** 

Aufrufe wie *i.plus* (*j*) können jetzt auch als *i* + *j* geschrieben werden

## Leseaufgaben auf nächste Woche

**Chapters** on

- $\triangleright$  Recursion(12)
- $\triangleright$  Inheritance (16)

## Was wir gesehen haben

- Mit Referenzen spielen: Umkehrung einer Liste
- **Dynamische Mehrfachbenennung und die** Schwierigkeiten von Zeigern und Referenzen
- **Allgemeine Vererbungsstruktur**
- Kopieren, Klonen und Speicheroperationen
- § Persistenzhülle
- Infix- & Präfix-Operatoren